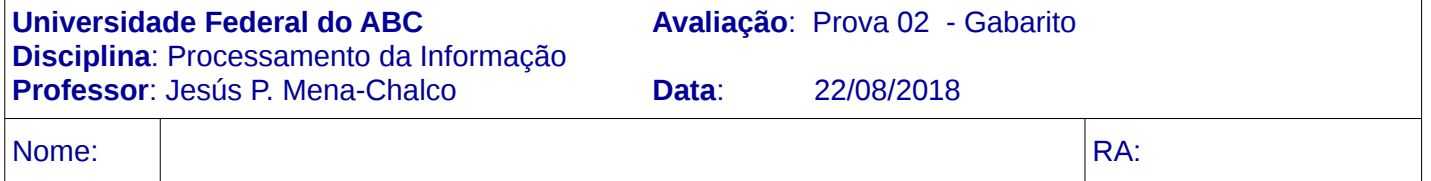

#### **Instruções para a prova (leia antes de começar):**

- 1) A prova tem a duração de 1h50min.
- 2) A prova é individual.

# **Questão 1** (6 pontos)

```
Escreva uma função que permita juntar (concatenar) 3 vetores de números inteiros
Definição da função: static int[] concatenar ( int L1[], int L2[], int L3[] )
Exemplo:
Para os vetores L1=[11, 22], L2=[55, 44, 11], L3=[88, 99, 22, 44] a resposta deve ser [11, 22, 55, 44, 11, 
88, 99, 22, 44].
```

```
Alternativa 1:
```

```
static int[] concatenar1 (int L1[], int L2[], int L3[]) {
    int R[] = new int[L1.length + L2.length + L3.length];int i:for (i=0; i< L1.length; i=i+1)R[i] = L1[i],for (i=0; i< L2.length; i=i+1)R[i+L1.length] = L2[i];for (i=0; i< L3 length; i=i+1)
       R[i+L1.length+L2.length] = L3[i];return R,
```
Alternativa 2:

 $\mathcal{F}$ 

```
static int[] concatenar2 (int L1[], int L2[], int L3[]) {
    int n = L1.length + L2.length + L3.length;int R[1] = new int[n];int i:
    for (i=0; i<n; i=i+1) {
        if (i < L1 length) {
            R[i] = L1[i],}
        else {
             if (i<L1.length+L2.length) {
                 R[i] = L2[i-L1.length];
             \mathbf{1}else {
                 R[i] = L3[i-L1.length-L2.length];}
        }
    ł
    return R,
\mathbf{1}
```
**Questão 2** (4 pontos)

Escreva uma função que permita imprimir os 100 primeiros números inteiros, **pares** maiores que zero e múltiplos de 3 e de 5.

Definição da função: static void imprimirNumeros( )

```
static void imprimirNumeros() {
    int i, cont=0;
    for(i=1; cont<100; i=i+1) {
        if (i2i=0 && i2i=0 && i2i=0 {
            cont = cont + 1;System.out.printf("%d - %d\n", cont, i);
        }
    }
\mathbf{1}
```
# **Questão 3** (6 pontos)

```
Qual é o resultado da execução do seguinte método?
```

```
  static void triangulo () { 
          int i, j; 
     int M[j] = new int[6][6];for (i=5; i>=0; i=i-1) {
                   for (j=i; j<6; j=j+1) { 
              if (i==j) {
                  M[i][j] = 1;             }
                           else {
                  M[i][j] = M[i+1][j] + M[i][j-1];             }
                  }
          }
     for (i=0; i<6; i=i+1) {
          for (j=0; j<6; j=j+1) {
              System.out.print(M[i][j]+" ");
         }
                  System.out.print("\n");
          }
    }
Solução:
              1  2  4  8 16 32 
              0  1  2  4  8 16 
              0  0  1  2  4  8 
              0  0  0  1  2  4 
              0  0  0  0  1  2 
              0  0  0  0  0  1
```
**Questão 4** (6 pontos)

Escreva uma função que permita verificar se existem pelo menos 5 números iguais em um vetor de números inteiros. Definição da função: static boolean cinco( int v[] )

Exemplos:

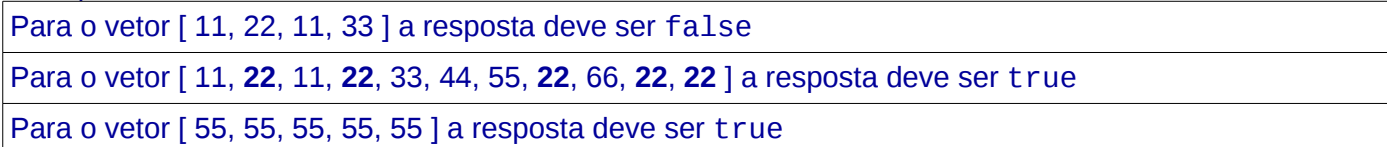

```
static boolean cinco( int v[] ) {
   int i, j, cont;
   for (i=0; i < v.length-1; i=i+1) {
        \text{cont} = 1:
        for (j=i+1; j < v.length; j=j+1) {
             if (v[i]=v[j]) {
                 cont = cont + 1;
             \mathcal{F}}
        if (cont>=5) {
             return true;
        }
   <sup>}</sup>
   return false;
}
```
# **Questão 5** (6 pontos)

Crie uma função para determinar o menor valor presente na diagonal secundária de uma matriz (quadrada ou retangular) dada como entrada.

Definição da função: static int menorValor( int M[][] )

**Limitação:** Sua implementação deve ser eficiente e somente os elementos que estão na diagonal deverão ser consultados. Não serão aceitas soluções que considerem laços aninhados (apenas 1 laço é suficiente).

```
static int menorValor( int M[][] ) {
    int i, menor, p=M.length;
    if (p > M[0] length) {
         p = M[0] length;
    \mathcal{F}menor = M[0][p-1];
    for (i=0; i < p; i = i+1) {
         if (menor > M[i][p-i-1]) {
             menor = M[i][p-i-1];
         }
    <sup>1</sup>
    return menor;
}
```
**Questão 6** (6 pontos) Escreva uma função que permita verificar se existem pelo menos duas linhas idênticas. Definição da função: static boolean linhasIdenticas( int M[][] )

```
static boolean linhasIdenticas ( int M[][] ) {
    int i, j, k, cont;int n = M.length;int m = M[0]. length;
    for (i=0; i<n; i=i+1) {
         for (j=i+1; j< n; j=j+1) {
              cont = 0;
              for (k=0; k<m; k=k+1) {
                   if (M[i][k] == M[j][k]) {
                        cont = cont + 1;\mathcal{F}ł
              if (cont==m) {
                   return true;
              \mathcal{F}\mathcal{F}Y
    return false;
\mathcal{F}
```
#### **Questão 7** (6 pontos)

Considere o método particiona. Avalie o método com os seguintes elementos

```
p = 0r = 9  A = [99, 33, 55, 77, 11, 22, 88, 66, 33, 44]
```

```
  static int particiona ( int A[], int p, int r ) {
        int i, j, x, aux;
   x = A[r];i = p-1;for (j=p; j<=r-1; j=j+1) {
        if (A[j]=x) {
           i = i+1;aux = A[i];
           A[i] = A[j];A[j] = aux;    }
    }
    aux = A[i+1];
   A[i+1] = A[r];A[r] = aux;
   return i+1;
  }
```
(a) Qual a resposta do método (i.e., indique o número inteiro que o método devolve): [2 pontos]

5

(b) Apresente o vetor A após a execução do método. [4 pontos]

 $A = \{99, 55, 77, 88, 66, 44, 33, 11, 33, 22\}$